**股识吧 gupiaozhishiba.com**

**些不能交易-股识吧**

 $\ddot{o}$ 

 $9 \t0011 \t30 \t1003 \t00$ 

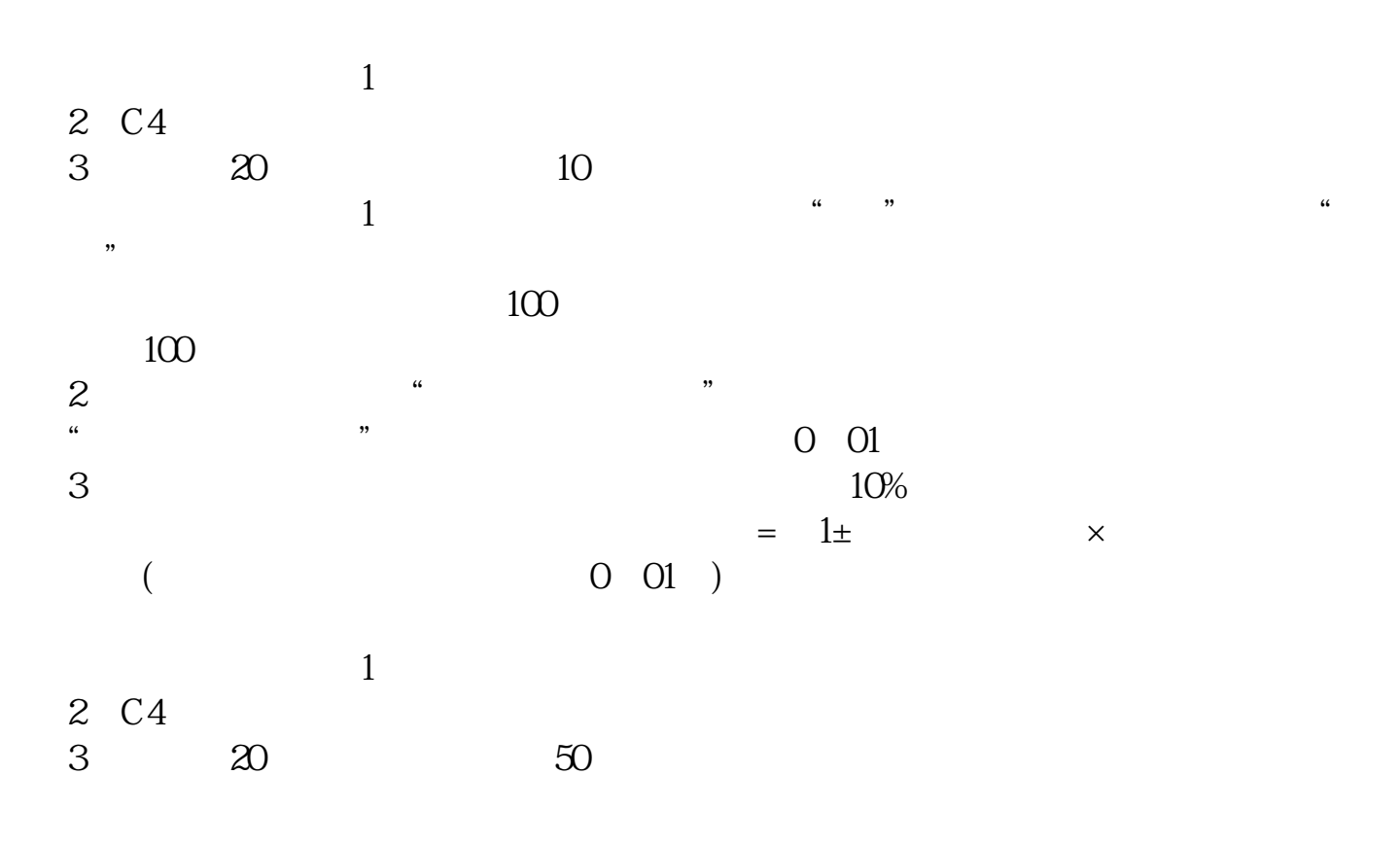

Level- $2$ 

 $138$ 

赚到后面都是要亏出去的,每一行都是只有专业人士才能做的好,ⓠ(1 0 3 1 6 2 9

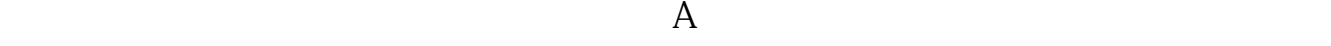

 $\sim$  2

 $\sim$  2  $\sim$  2  $5<sub>5</sub>$  $30x \times x$ 

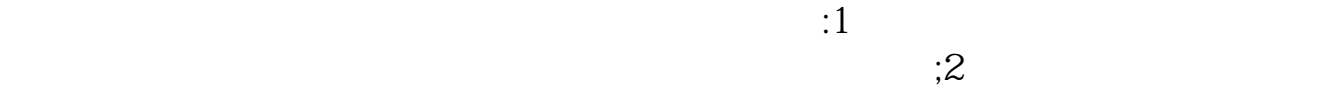

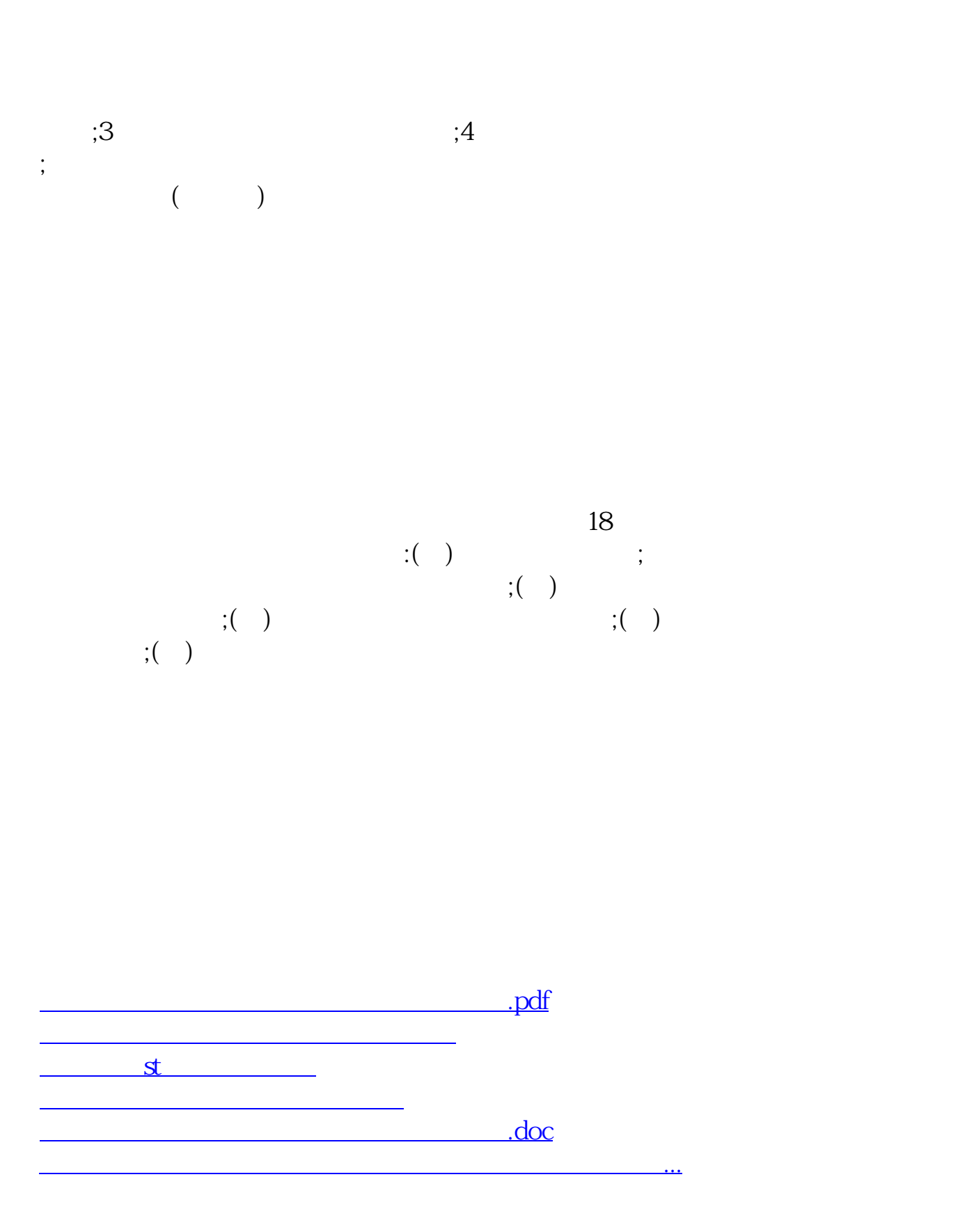

<https://www.gupiaozhishiba.com/read/66865802.html>